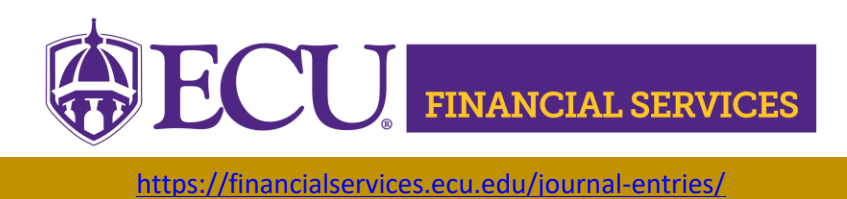

## **How to Request Journal Entry Training**

You can attend the Finance Self Service JE or the Banner Admin Pages JE, or you are welcomed to attend both sessions. All training will be virtual using Microsoft TEAMS. To register, click the session below, then log into Cornerstone to view the dates and times.

**[Journal Entry Training ~ Finance Self Service](https://eastcarolina.csod.com/samldefault.aspx?ouid=2&returnURL=%252fDeepLink%252fProcessRedirect.aspx%253fmodule%253dlodetails%2526lo%253deaf7367f-1a67-4cf4-885f-75786327bab9)**

**or** 

**[Journal Entry Training ~ Banner Admin Pages](https://eastcarolina.csod.com/samldefault.aspx?ouid=2&returnURL=%252fDeepLink%252fProcessRedirect.aspx%253fmodule%253dlodetails%2526lo%253da6ddf62c-08c5-46be-bbde-c235380ad2c3)**

NOTE: Training is required before journal entry security will be granted.